Umweltdepartement Amt für Vermessung Bahnhofstrasse 16 und Geoinformation

Postfach 1213 6431 Schwyz Telefon 041 819 25 41

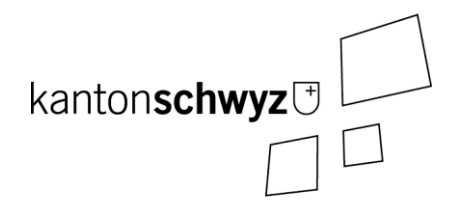

# **SZ\_Risikokataster**

# **A146a**

# **Modelldokumentation**

# **Impressum**

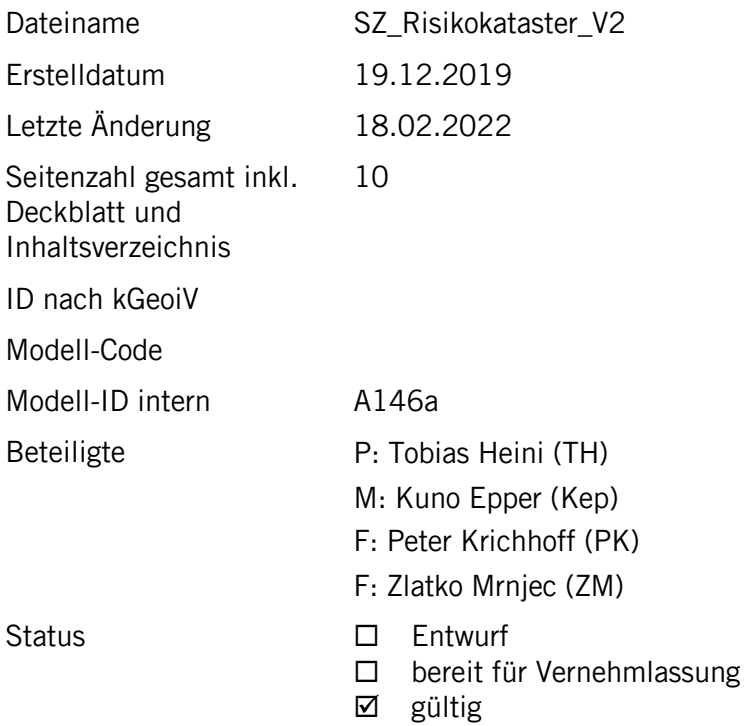

# **Historie**

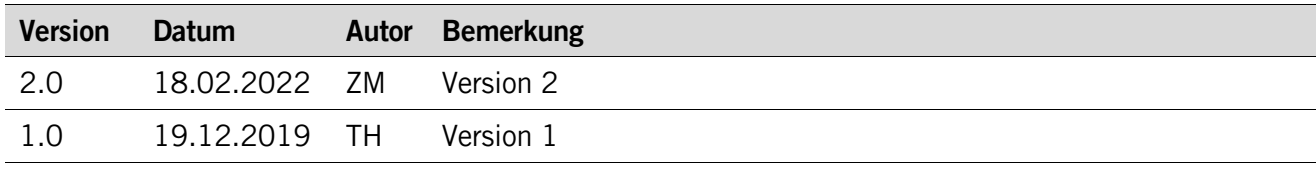

# **Koreferat**

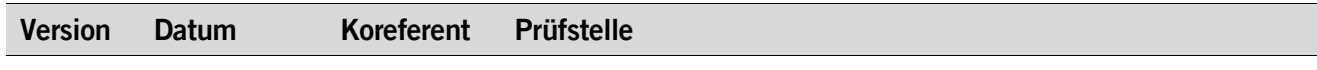

# Inhaltsverzeichnis

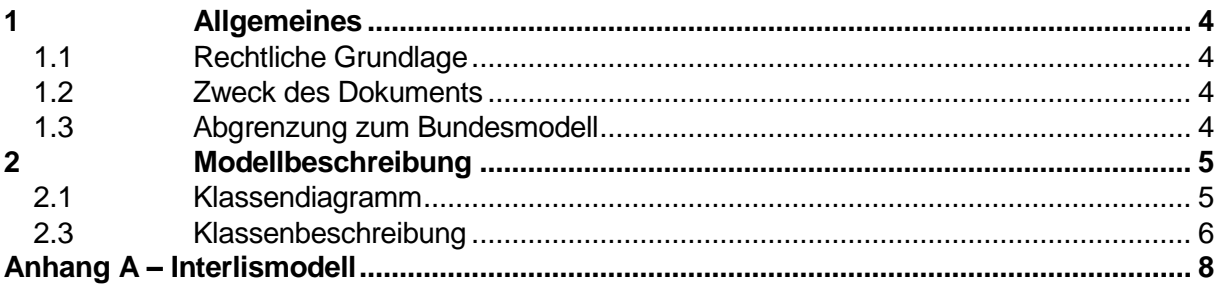

# <span id="page-3-0"></span>**1 Allgemeines**

#### <span id="page-3-1"></span>**1.1 Rechtliche Grundlage**

Das Amt für Umweltschutz des Kanton Schwyz (AfU) ist gemäss Art. 13 Abs. 1 und 2 der Störfallverordnung vom 24. Januar 1991 (SR 814.012, StFV) verpflichtet, die Öffentlichkeit über die geografische Lage der störfallrelevanten Betriebe und Verkehrswege, sowie deren angrenzenden Bereichen zu informieren.

Weiter hat das AfU die Aufgabe, Daten nach dem MGDM 113.1 Version 2.0 (Risikokataster gemäss, Störfallverordnung (StFV), Teil Betriebe) zu erfassen und dem Bund bereitzustellen.

#### <span id="page-3-2"></span>**1.2 Zweck des Dokuments**

Damit die Daten für die oben genannten Zwecke geführt werden können, wurde das Datenmodell 113.1 kantonal erweitert. Dieses Dokument beschreibt diese Erweiterung.

#### <span id="page-3-3"></span>**1.3 Abgrenzung zum Bundesmodell**

Das Modell verwendet das unveränderte Datenmodell 113.1 als Grundlage. Das MGDM wurde um zwei Klassen erweitert, wobei auf die Klasse «ERK\_RAUMPLANUNG» aus dem MGDM verzichtet werden konnte.

### <span id="page-4-0"></span>**2 Modellbeschreibung**

Das MGDM 113.1 wurde um zwei Klassen erweitert. So gibt es zusätzlich die Objektklasse KONSULTATIONSBEREICH. Diese Objektklasse wurde hinzugefügt, damit zusätzlich alle Daten, welche für die Darstellung der Betriebe auf dem Risikokataster notwendig sind und einfach durch das AfU verwaltet werden können. Auch wurde die Klasse BETRIEBSAREAL neu integriert. Diese wurde hinzugefügt, um der Aktualisierung des MGDM gerecht zu werden. Die Klasse ERK\_GRUNDSTUECK wird indessen beibehalten, obwohl sie aus dem MGDM entfernt wurde.

#### <span id="page-4-1"></span>**2.1 Klassendiagramm**

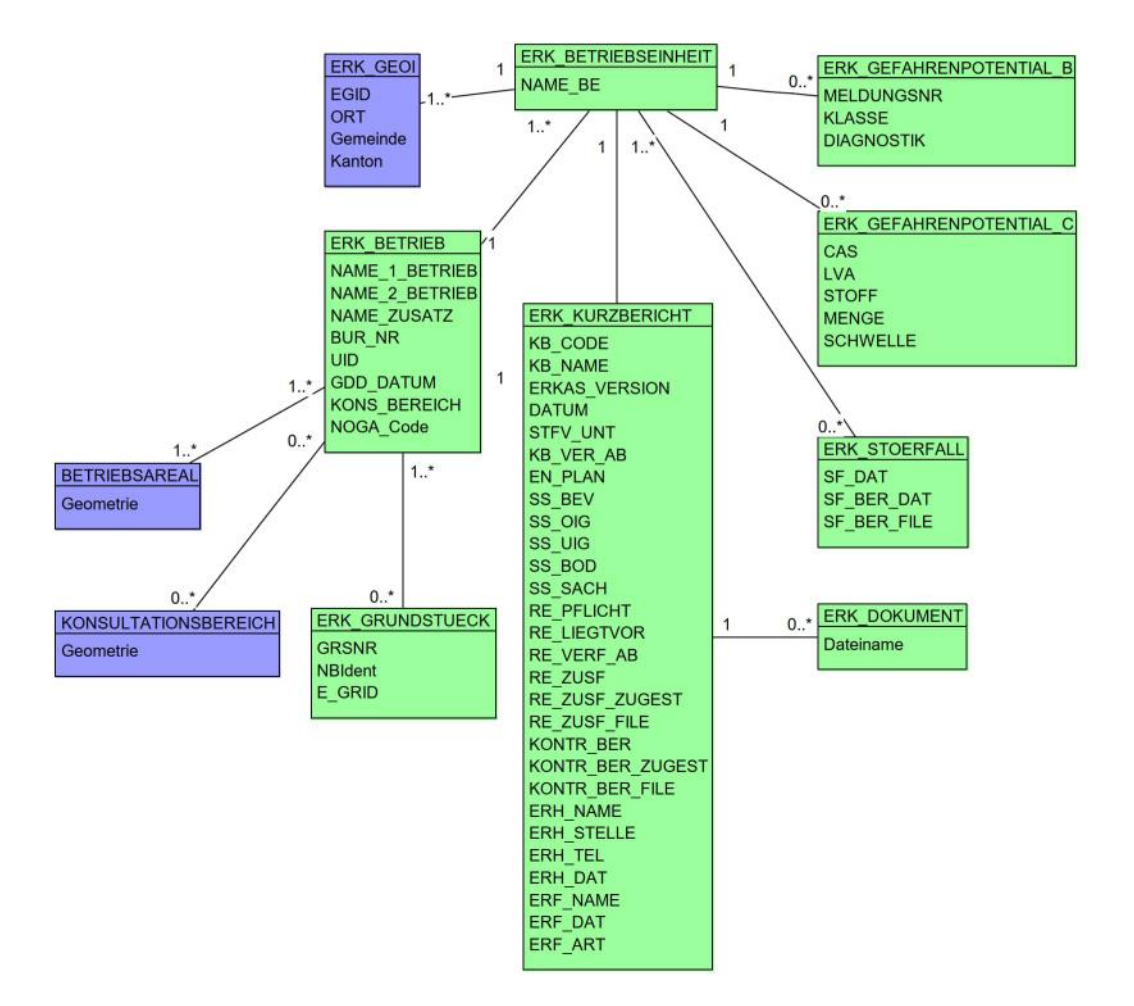

### <span id="page-5-0"></span>**2.2 Klassenbeschreibung**

#### **2.2.1 Allgemeines**

In diesem Kapitel ist nur die Objektklassen aufgelistet, welche kantonal erweitert wurden.

Die Tabellenspalten sind:

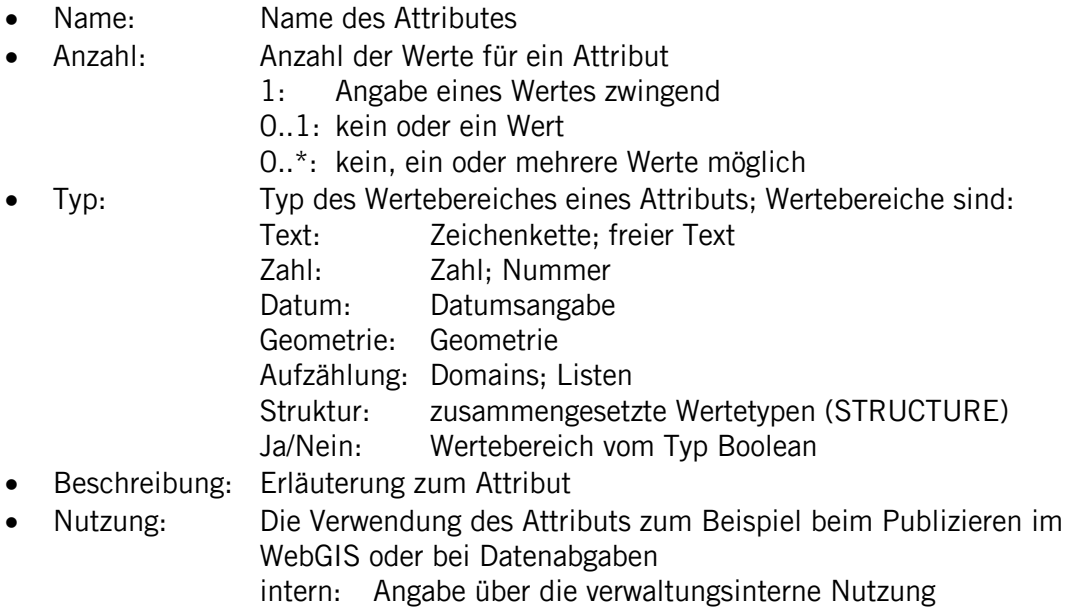

extern: Angabe über die öffentliche Nutzung

#### **2.2.2 Klasse Konsultationsbereich**

Diese Klasse enthält die Flächen, welche die Konsultationsbereiche der einzelnen Bertriebe darstellen.

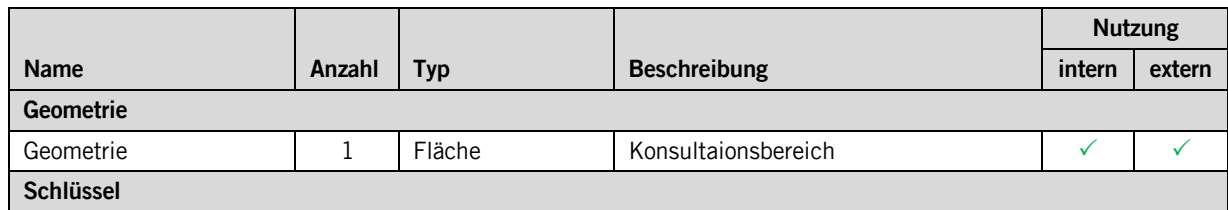

#### **2.2.3 Klasse Betriebsareal**

<span id="page-6-0"></span>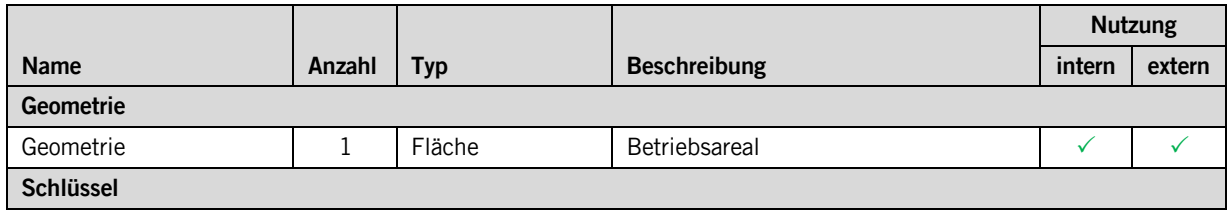

# **Anhang A – Interlismodell**

Das Modell ist unter<http://models.geo.sz.ch/> veröffentlicht und einsehbar.